, tushu007.com

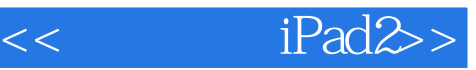

 $<<$  iPad $\gg$ 

- 13 ISBN 9787122115393
- 10 ISBN 7122115399

出版时间:2011-8

作者:肖正//刘金涛//李鸿鹏

页数:227

PDF

更多资源请访问:http://www.tushu007.com

## $,$  tushu007.com

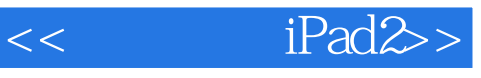

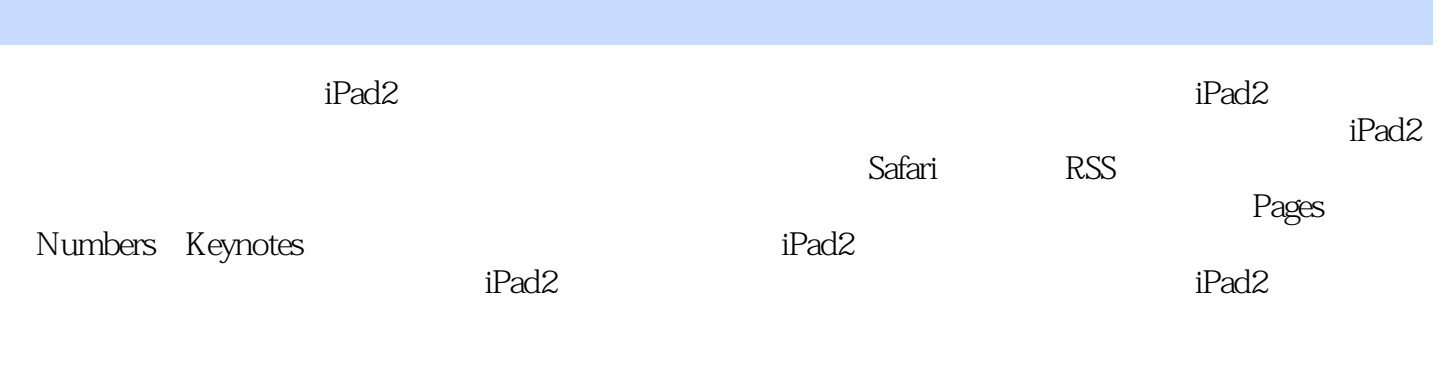

 $\hbox{iPad2}$ 

 $,$  tushu007.com

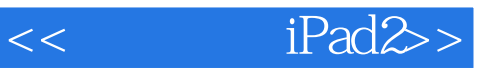

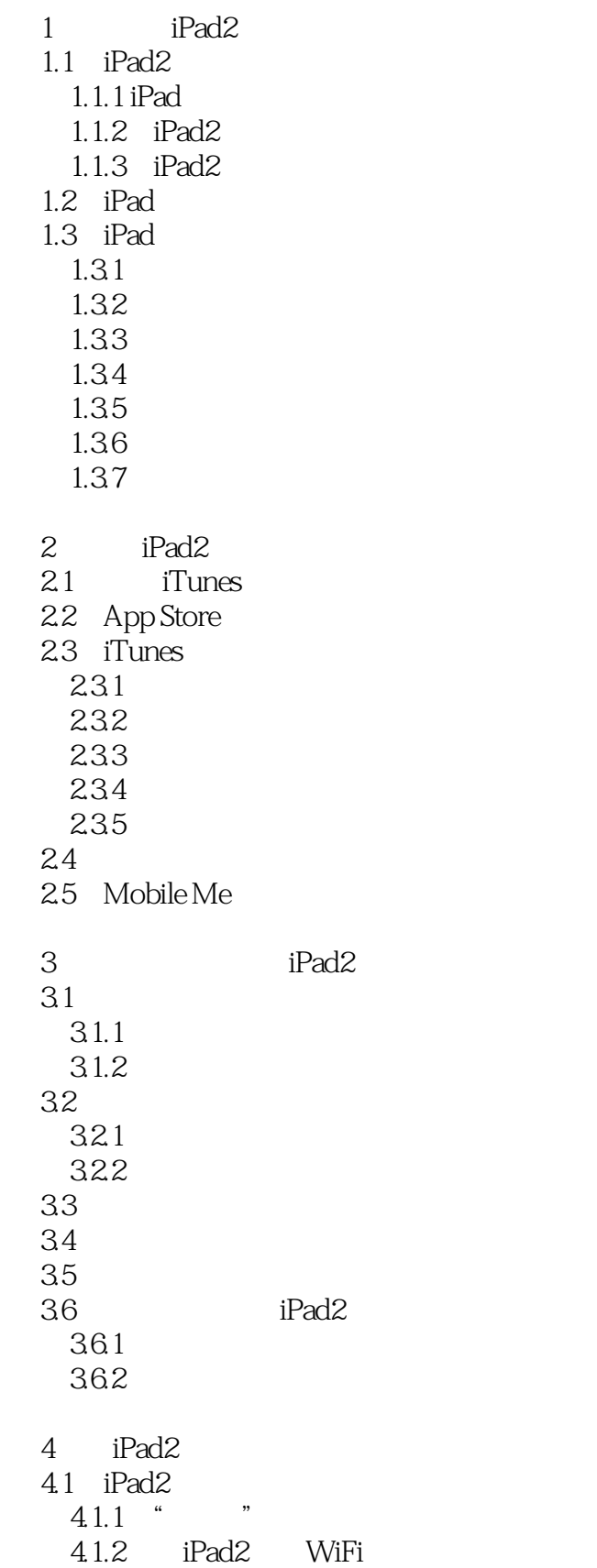

 $<<$  iPad $\gg$ 

4.1.3 WiFi<br>2 —— Safari  $42 \left( \begin{array}{ccc} - & \end{array} \right)$ 4.2.1 Safari 4.2.2 Safari 4.3 RSS  $44$ 45 5 iPad2  $5.1$  $5.1.1$  $5.1.2$  $5.1.3$  $5.1.4$  $52$  HD  $5.21$  5.2.2 TrafficBox HD 5.3 5.3.1 5.32 5.33 5.34  $5.4$  $5.41$ 5.42 5.43  $5.4.4$  $5.5$ 6 iPad2 6.1 6.1.1 6.1.2 6.1.3 6.2 621 622 623  $624$   $\ldots$ 6.3 6.3.1 632 633 6.34 6.4 641 6.4.2 Noteshelf 6.5 iPad2 6.6 Pages

 $<<$  iPad $\gg$ 

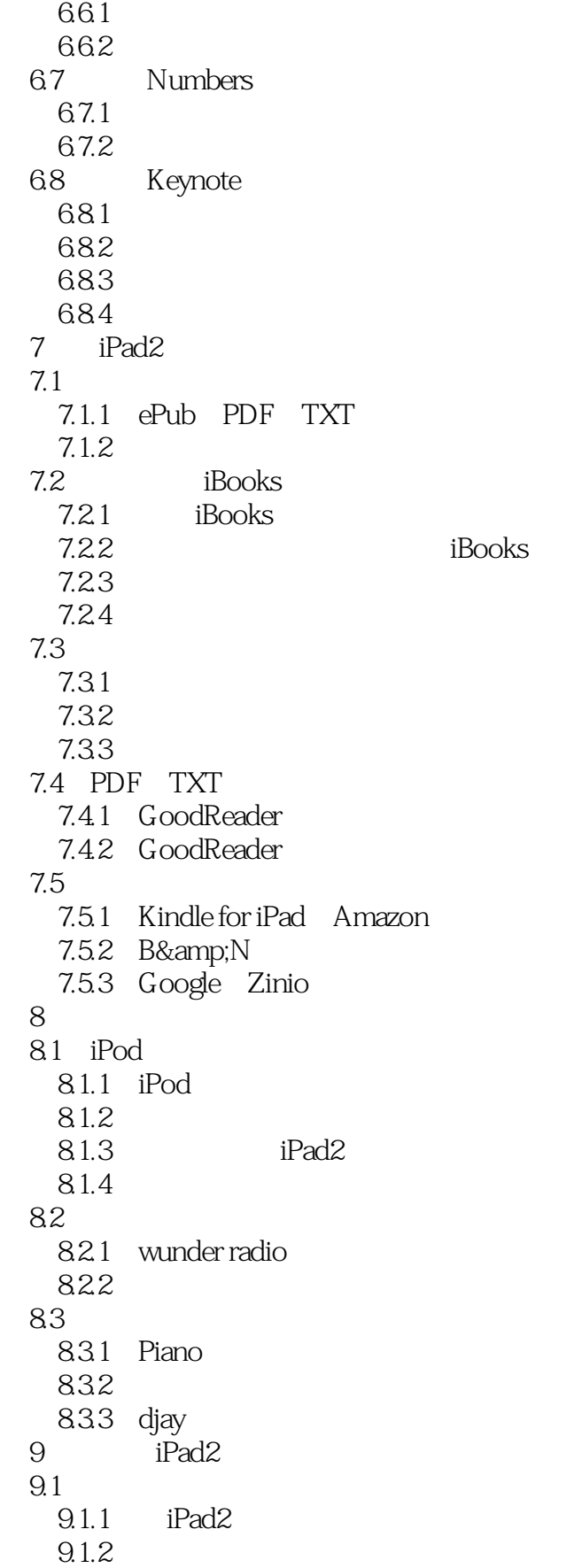

 $<<$  iPad $\gg$ 

 $9.1.3$  iPad2 9.2  $9.21$  $9.22$  $9.2.3$  iPad2  $9.2.4$   $iPad2$ 10 10.1 or 10.1.1  $10.12$ 10.2 iPad2  $10.21$ 10.2.2 10.23 10.24 10.25 10.3 11 iPad2 11.1  $iPad2$  $11.1.1$  11.1.2 iPad2 Smart Cover  $11.1.3$  AV 11.1.4 SD 11.1.5 Dock  $11.16$ 11.1.7 10W USB 11.1.8 AV  $11.1.9$ 11.2  $iPad2$  $11.21$ 11.22 11.3  $iPad2$  $11.31$  $11.32$ 11.33 iPad2 11.34 11.35 WiFi

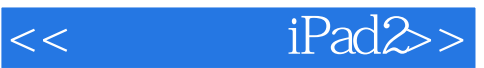

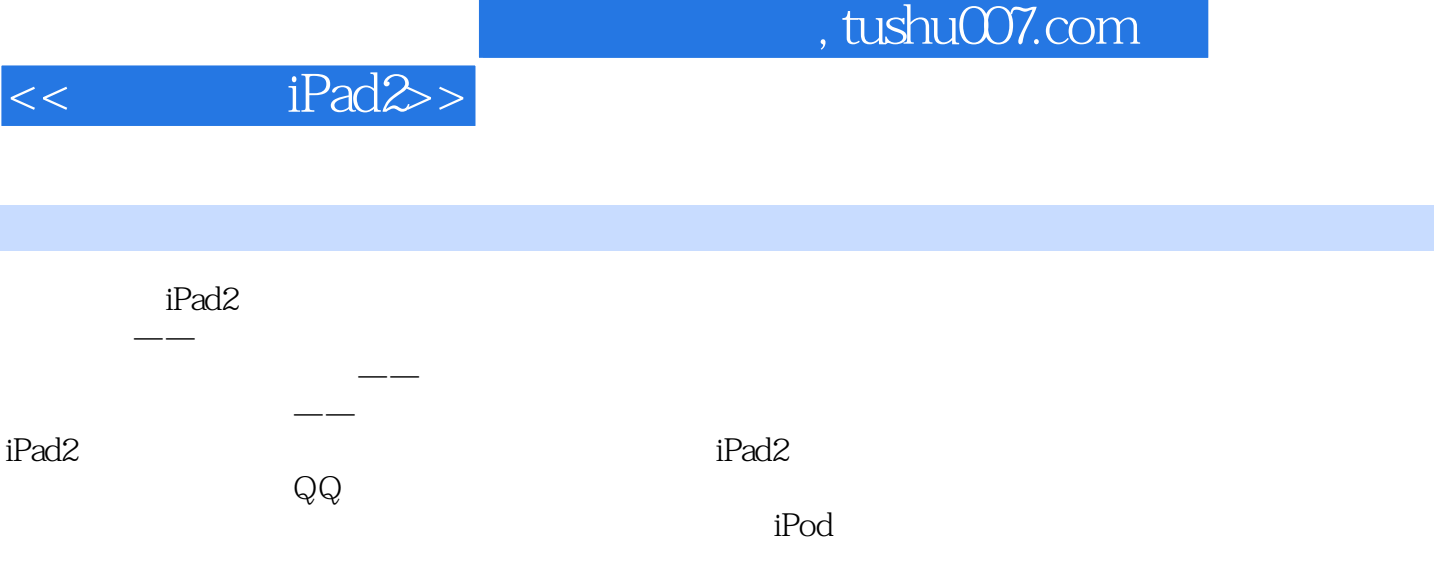

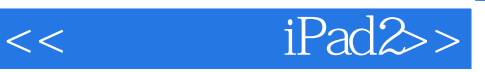

本站所提供下载的PDF图书仅提供预览和简介,请支持正版图书。

更多资源请访问:http://www.tushu007.com